# Front End

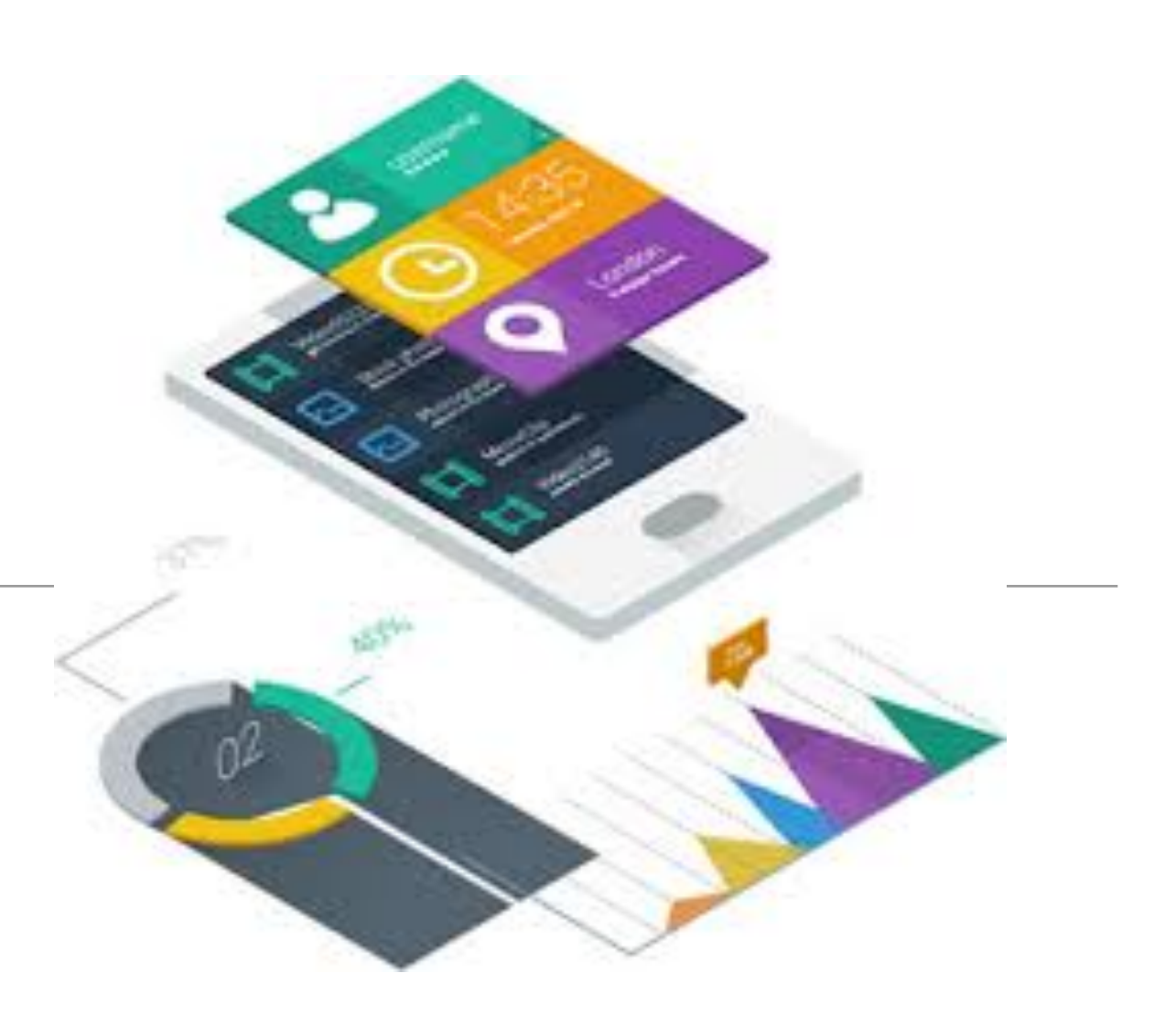

## Front-end

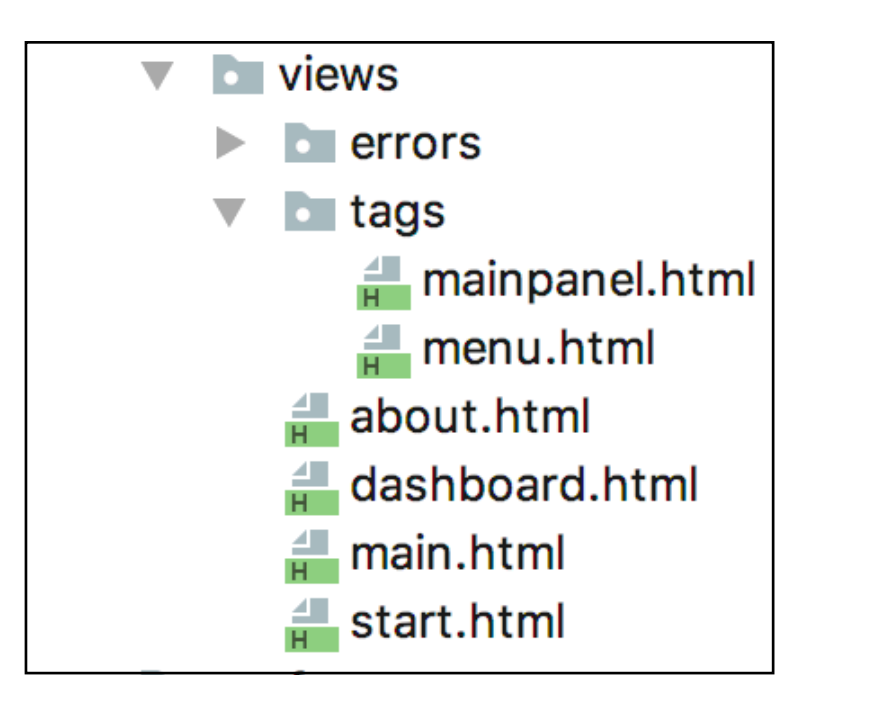

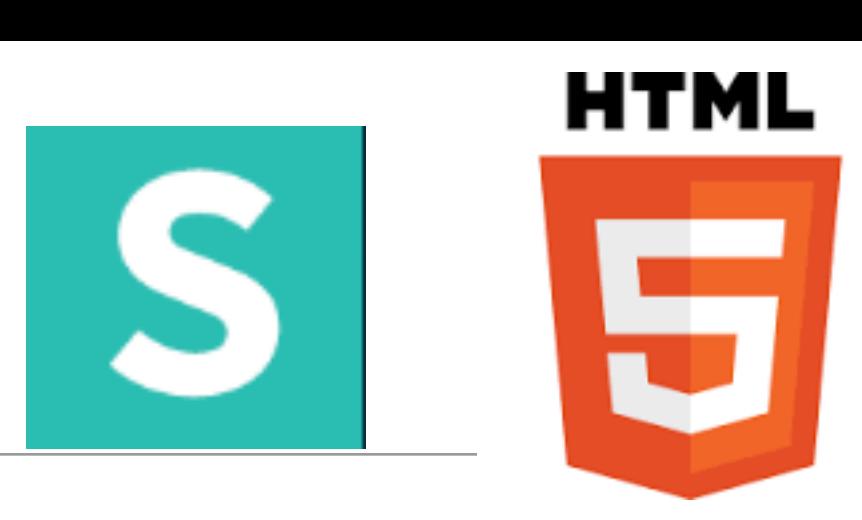

- All written in HTML + templating
- Templating language supports:
	- **Layouts**
	- **Partials**
	- **Views**
- These are similar to EJS equivalents
- The starter app has a  $menu + 3$ 'Views':
	- Start
	- Dashboard

 $\bullet$   $\bullet$ 

 $\leftarrow$   $\rightarrow$ 

• About

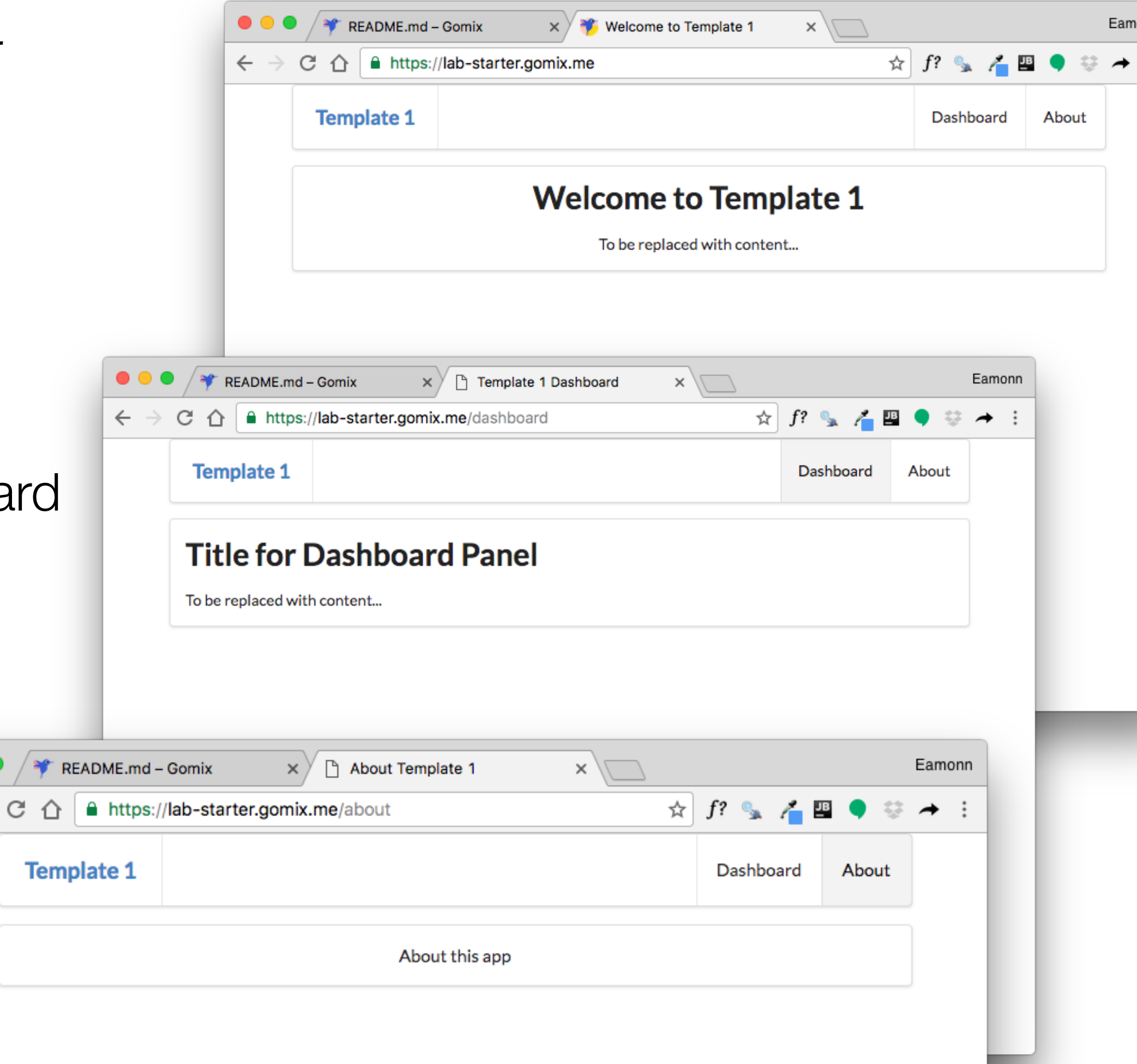

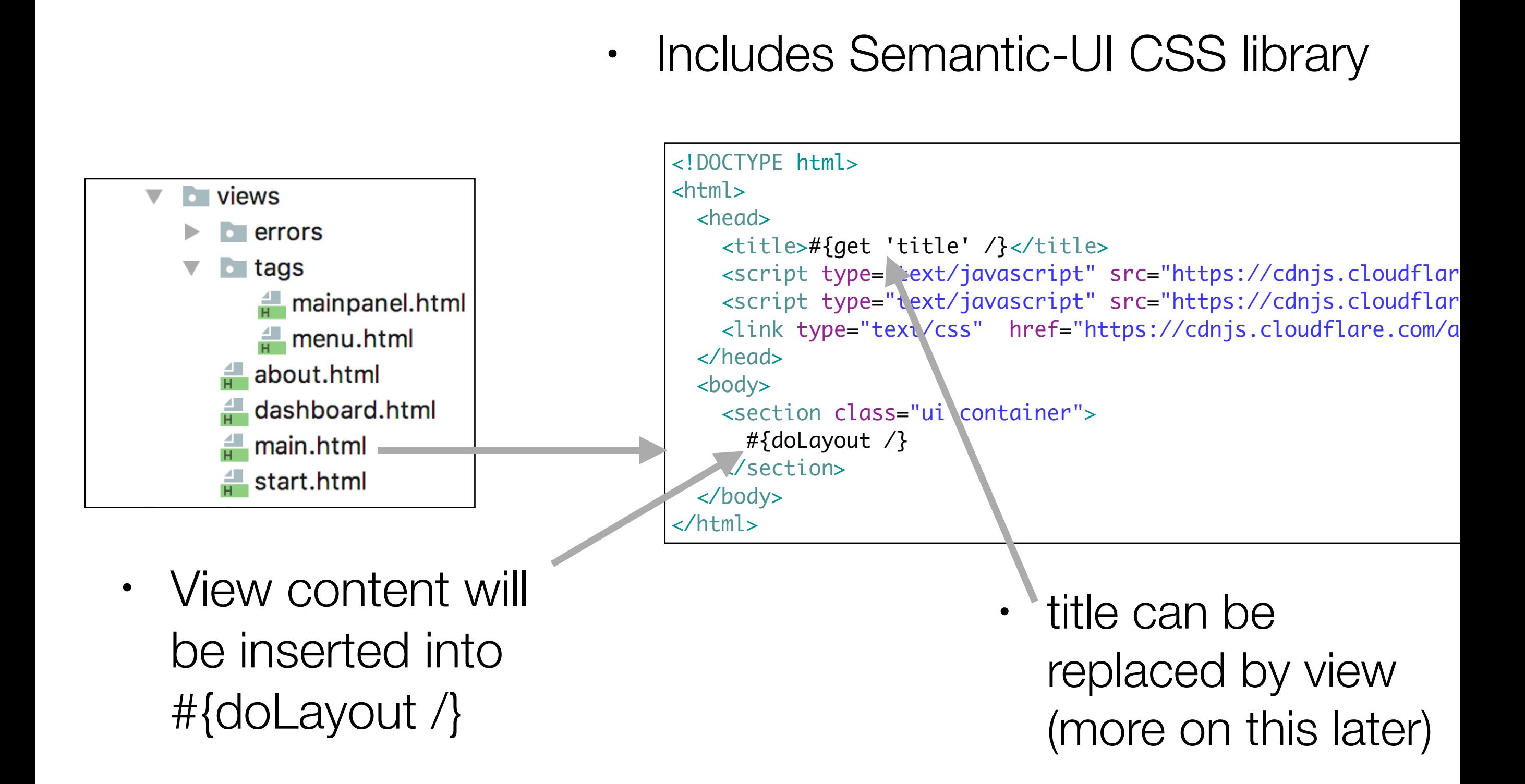

main.html

#### • All views will be based on structure laid down in **app/views/main.html**

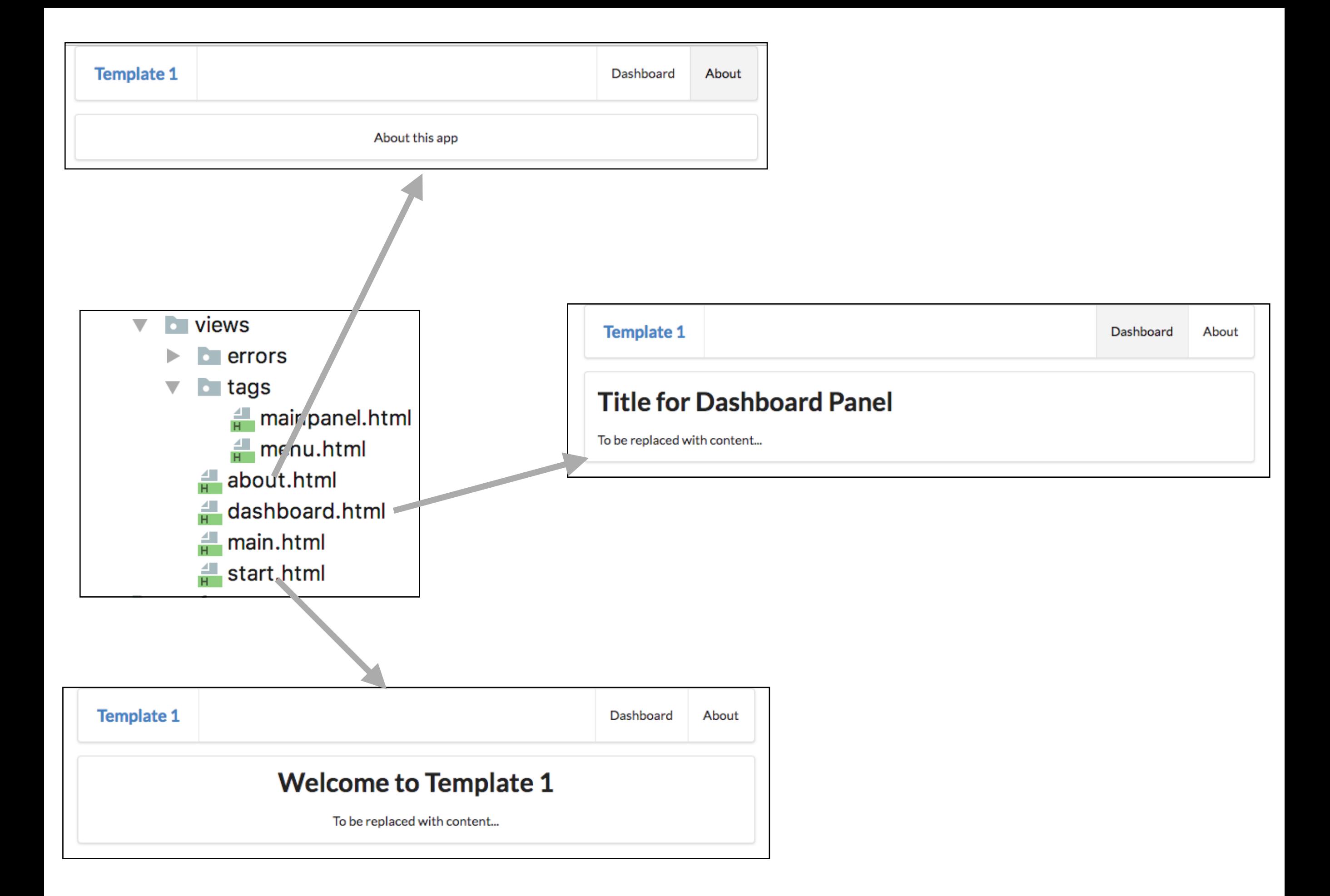

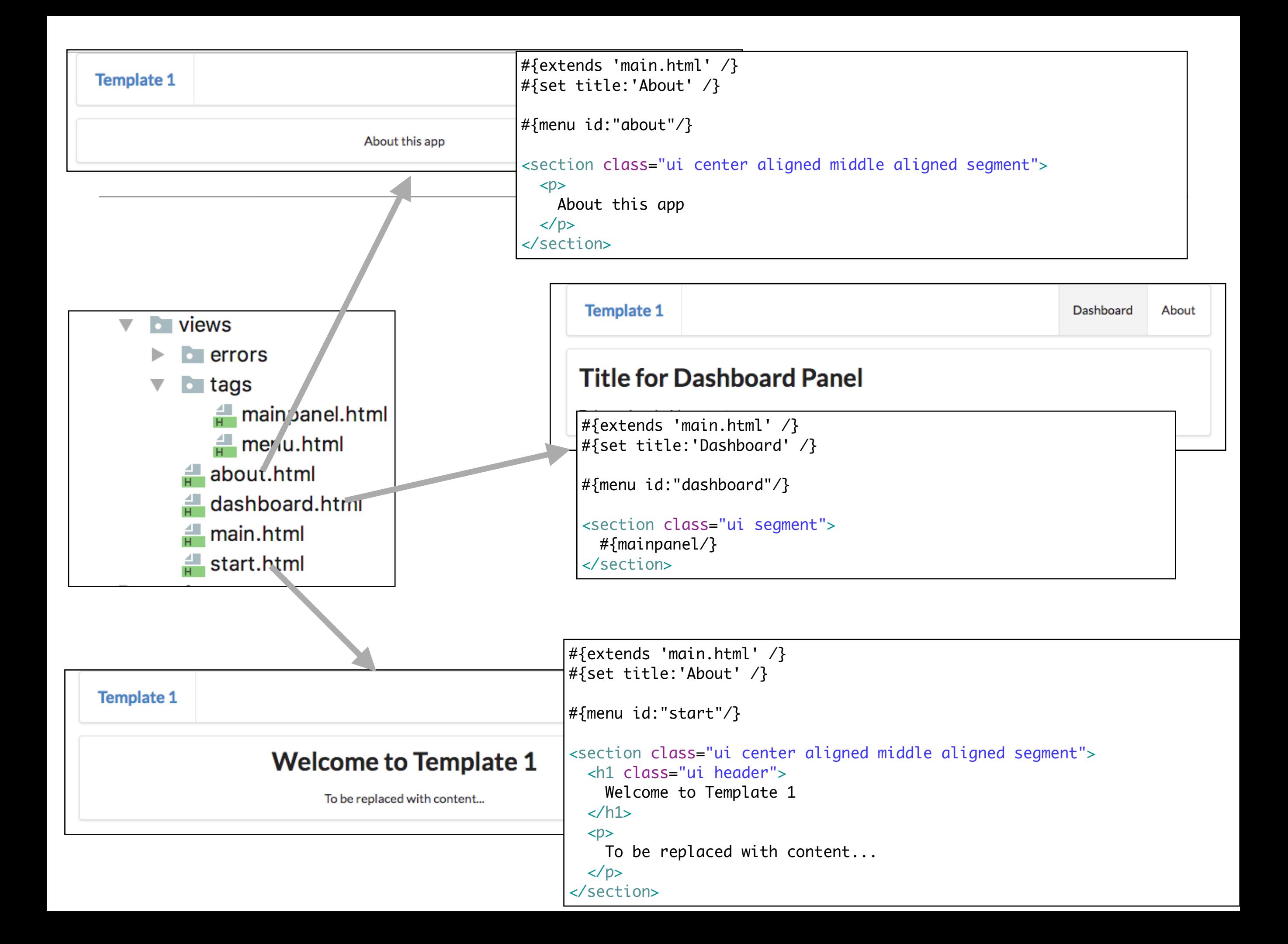

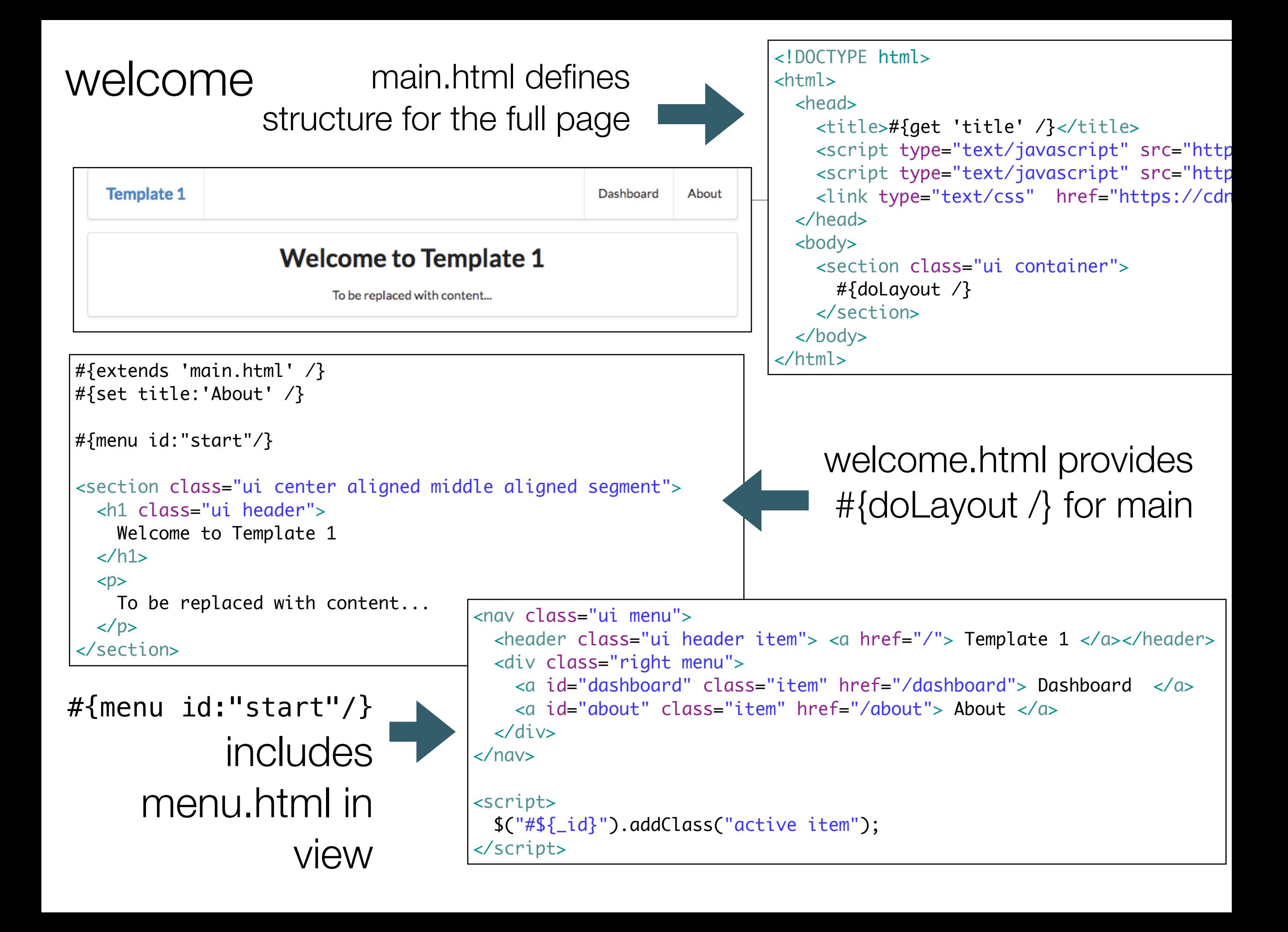

![](_page_7_Picture_177.jpeg)

![](_page_7_Picture_178.jpeg)

![](_page_8_Figure_0.jpeg)

- Semantic-UI menu component
- $\cdot$  header item  $+$  2 menu items
	- Dashboard
	- About

![](_page_9_Figure_4.jpeg)

• Script to dynamically change the 'active' menu item • To be modified to reflect your apps menu structure

```
<nav class="ui menu">
   <header class="ui header item"> <a href="/"> Template 1 </a></header>
  <div class="right menu">
     <a id="dashboard" class="item" href="/dashboard"> Dashboard </a>
     <a id="about" class="item" href="/about"> About </a>
 \langlediv\rangle</nav>
<script>
  $("#${_id}").addClass("active item");
</script>
```
![](_page_9_Picture_122.jpeg)

tags/menu.html

## tags/mainpanel.html

![](_page_10_Figure_1.jpeg)

- Simple 'partial' used by **dashboard** view.
- To be replaced with app specific content

```
<segment class="ui rasied segmemnt">
   <h1 class="ui headder">
     Title for Dashboard Panel
  \langle/h1>
  <p>
     To be replaced with content...
   </p>
</segment>
```
#### **Title for Dashboard Panel**

To be replaced with content...

#### Front-end

![](_page_11_Picture_1.jpeg)